# **eole-bacula - Evolution #5076**

# **Permettre de modifier le contenu du FileSet sans reconfigure.**

20/03/2013 10:57 - Benjamin Bohard

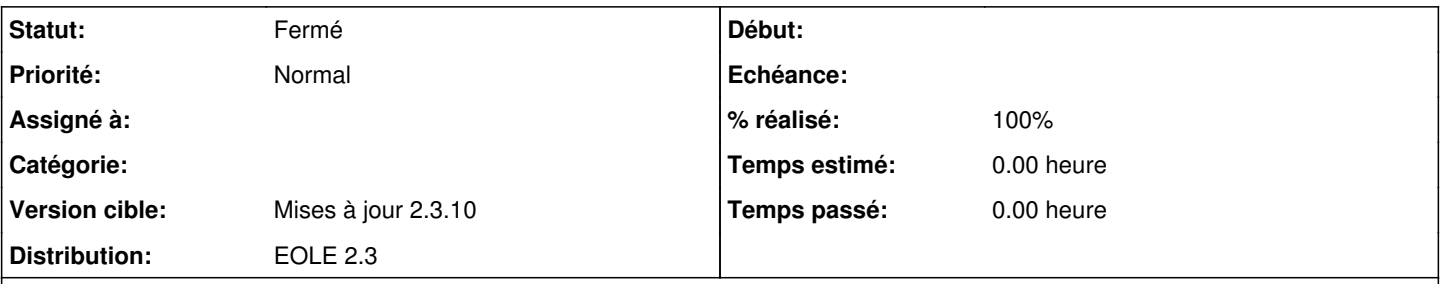

## **Description**

Le contenu du FileSet est défini par le contenu des fichiers du répertoire /etc/bacula/baculafichiers.d. Actuellement, toute modification, ajout ou suppression d'un fichier de ce réperoire nécessite la templatisation du fichier /etc/bacula/bacula-dir.conf pour être pris en compte, indépendamment de l'utilisation de variables creole dans les modifications apportées. Ceci vient de la méthode employée pour inclure les fichiers du répertoire /etc/bacula/baculafichiers.d et les inclure dans /etc/bacula/bacula-dir.conf : fonction python évaluée au moment de la templatisation.

L'inclusion peut utiliser une fonction sh à la place. La phase de templatisation n'est pas nécessaire avec cette méthode si la modification ne met pas en œuvre de variables creole.

#### **Révisions associées**

### **Révision d744fafe - 08/07/2013 10:46 - Benjamin Bohard**

Permettre de modifier la liste des fichiers à sauvegarder sans reconfigure.

Ref #5076

### **Révision 6741d3e3 - 11/07/2013 18:05 - Benjamin Bohard**

Typo dans le chemin des fichiers à inclure pour la sauvegarde.

Ref #5076

### **Historique**

#### **#1 - 16/04/2013 17:10 - Benjamin Bohard**

*- Statut changé de Nouveau à Accepté*

*- Version cible mis à Mises à jour 2.3.10*

Le manuel de bacula donne un exemple de ce type :

```
@|"sh -c 'for f in /etc/bacula/baculafichiers.d/*.conf; do echo @${f}; done'"
```
Ce script est fonctionnel si au moins un fichier correspond au motif. Dans le cas contraire, bacula ne démarrera pas.

## **#2 - 08/07/2013 10:58 - Benjamin Bohard**

- *Statut changé de Accepté à Résolu*
- *% réalisé changé de 0 à 100*

# Appliqué par le commit [d744fafe25ed3d47a497b4eaab40150cd7329abd](https://dev-eole.ac-dijon.fr/projects/eole-bacula/repository/revisions/d744fafe25ed3d47a497b4eaab40150cd7329abd)

Test sur l'existence du fichier pour éviter que bacula ne cherche à inclure "/etc/bacula/baculafichiers.d/\*.conf", seul résultat du globbing si le répertoire est vide.

## **#3 - 26/08/2013 15:24 - Joël Cuissinat**

*- Statut changé de Résolu à Fermé*